### **Guía de programación ATMega328pa**

Autor: Alberto J. Molina

Última modificación: 6/05/13

Usted es libre de copiar, distribuir y comunicar públicamente la obra y de hacer obras derivadas siempre que se cite la fuente y se respeten las condiciones de la licencia Attribution-Share alike de Creative Commons. Texto completo de la licencia: <http://creativecommons.org/licenses/by-nc-sa/3.0/es/>

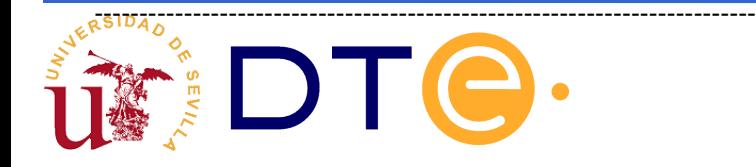

# **Índice**

- 1. Pseudocódigo / Lenguaje Ensamblador
- 2. Sentencias de asignación
- 3. Sentencias de control
- 4. Bucles
- 5. Subrutinas
- 6. Interrupciones

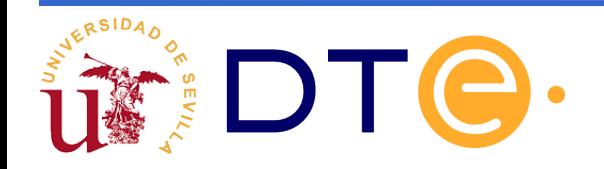

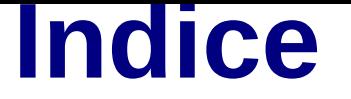

- 1. Pseudocódigo / Lenguaje Ensamblador
- 2. Sentencias de asignación
- 3. Sentencias de control
- 4. Bucles
- 5. Subrutinas
- 6. Interrupciones

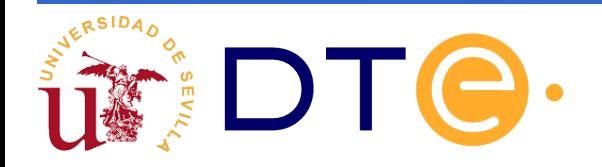

- La programación en bajo nivel es compleja. Requiere el conocimiento de:

- La arquitectura del procesador.

- La organización de datos en la memoria y de los modos de direccionamiento.

- El amplio juego de instrucciones.

- Y precisa que el programador tenga en cuenta la notación numérica de los datos, a la hora de realizar operaciones con ellos (comparaciones, detección de overflows, etc.).

NADA DE ESTO SERÍA NECESARIO EN LENGUAJES DE ALTO NIVEL

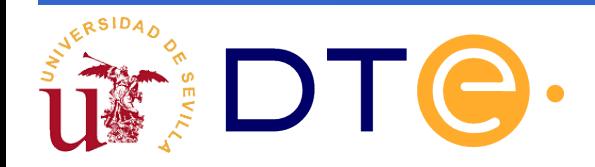

- Sin embargo, la programación en bajo nivel permite al programador el control pleno de los recursos de la máquina (p.e: rutina de retardo temporal)

- El programador de bajo nivel requiere realizar dos tareas:

- Determinar el algoritmo
- Expresarlo en bajo nivel

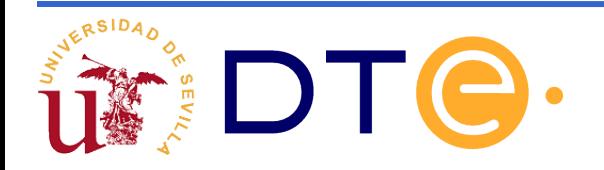

- Intentar realizar esas dos tareas a la vez dificulta enormemente la programación y reduce la probabilidad de éxito.

- Hagamos las dos tareas por separado.

DIVIDE Y VENCERÁS

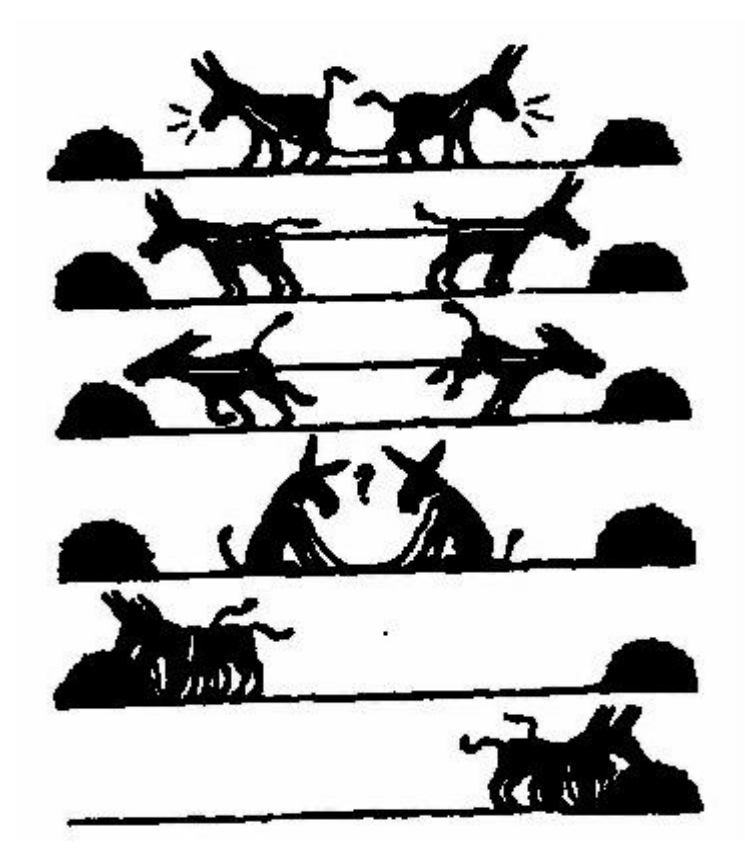

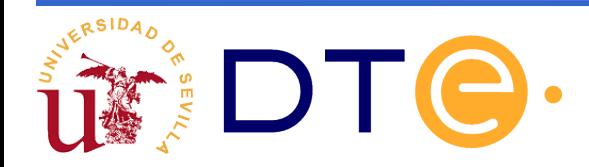

- Procedimiento a seguir pasaría:

1) Describir el algoritmo en lenguaje de alto nivel (pseudocódigo).

2) Traducir dicho pseudocódigo a ensamblador (procedimiento que siguen los compiladores).

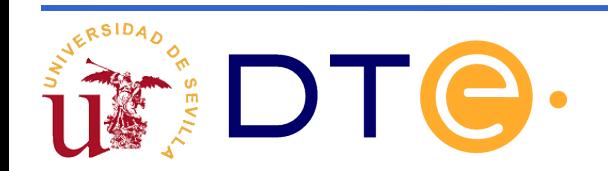

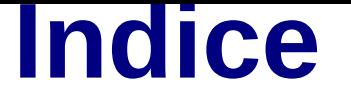

- 1. Pseudocódigo / Lenguaje Ensamblador
- 2. Sentencias de asignación
- 3. Sentencias de control
- 4. Bucles
- 5. Subrutinas
- 6. Interrupciones

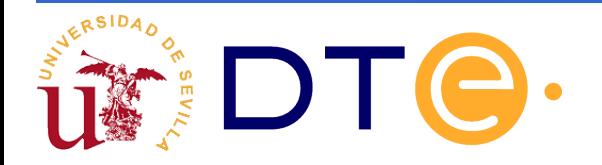

### **Sentencias de asignación I**

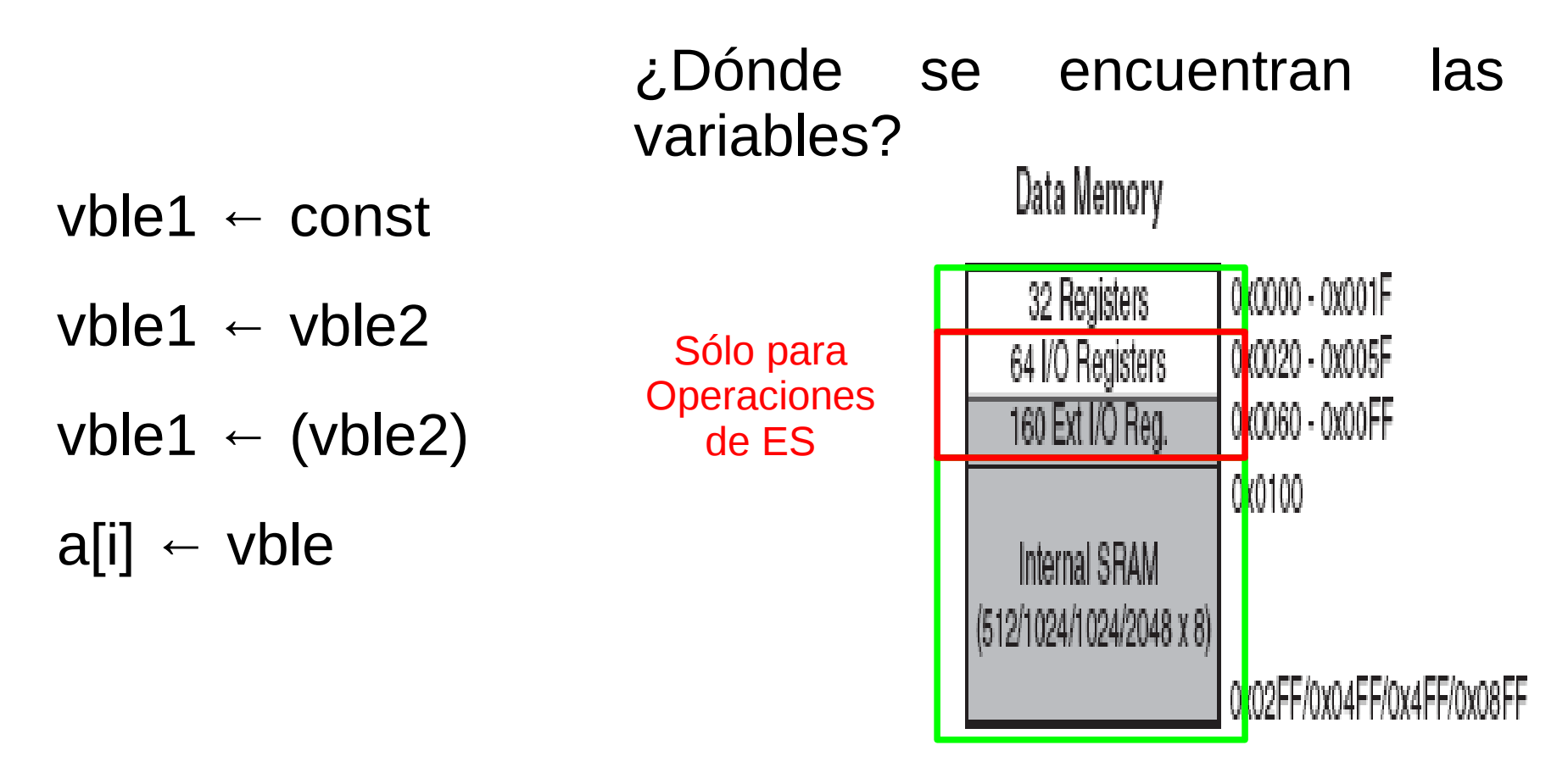

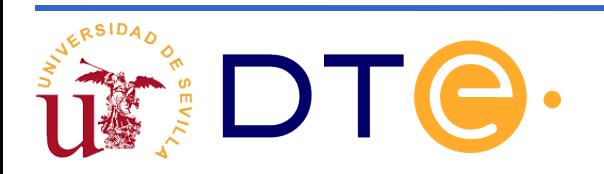

## **Sentencias de asignación II (Inicialización)**

**vble1 ← const**

**Ej.: A ← 10**

- .def  $A = Rd$ ;  $d = [16,31]$
- $equ$  const = 10

LDI A, const

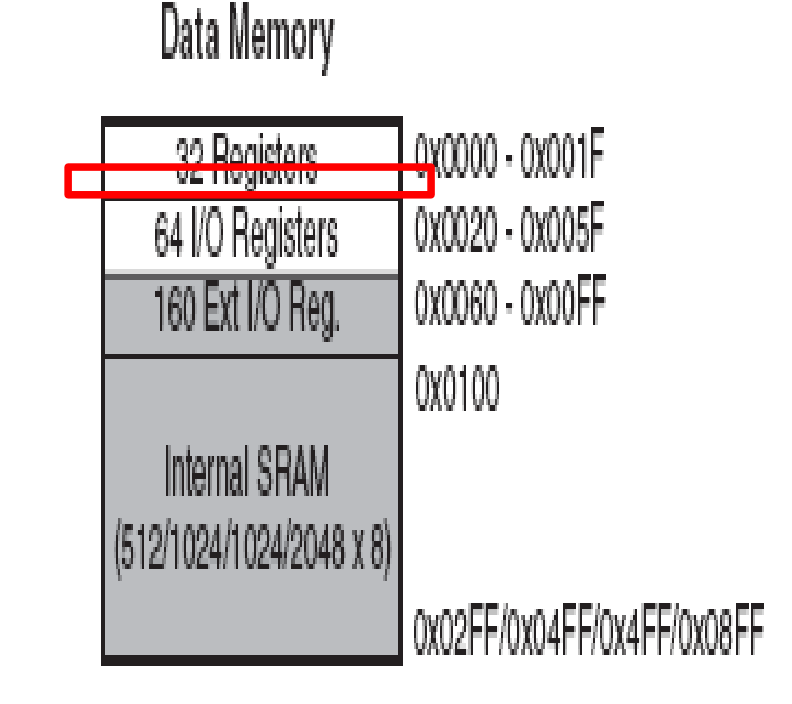

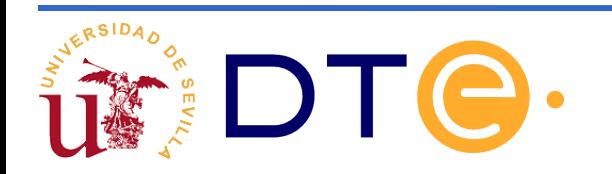

## **Sentencias de asignación III (inicialización)**

**vble1 ← const**

**Ej.: A ← 10**

.def temp  $=$  R16;

.def  $A = dir$ ; dir  $= [$100, RAMEND]$ 

 $equ$  const = 10

LDI temp, const

STS A, temp

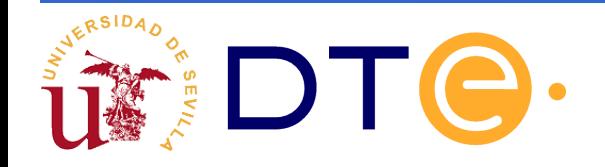

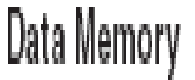

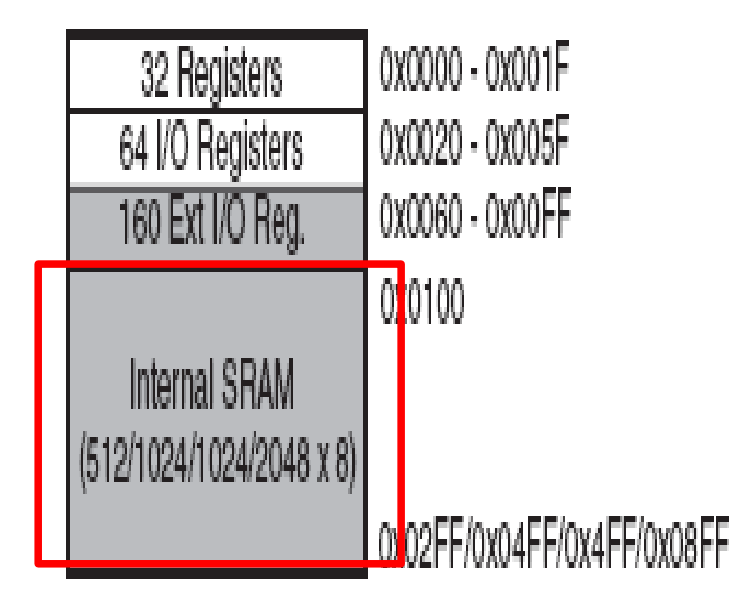

### **Sentencias de asignación IV**

**vble1 ← vble2 Ej.: A ← C**  $\det A = Rd1;$ .def B = Rd2;  $d1, d2 = [0, 31]$ MOV A,B

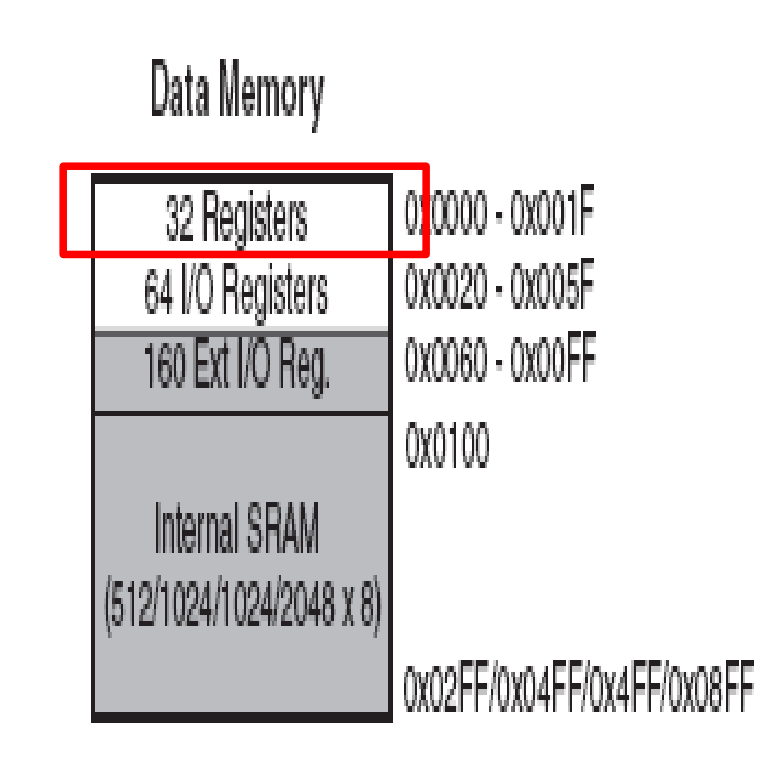

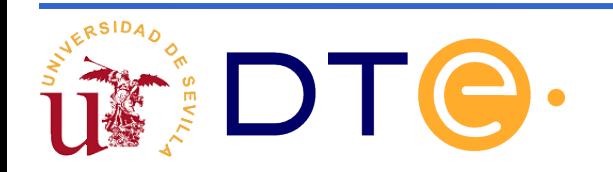

### **Sentencias de asignación V**

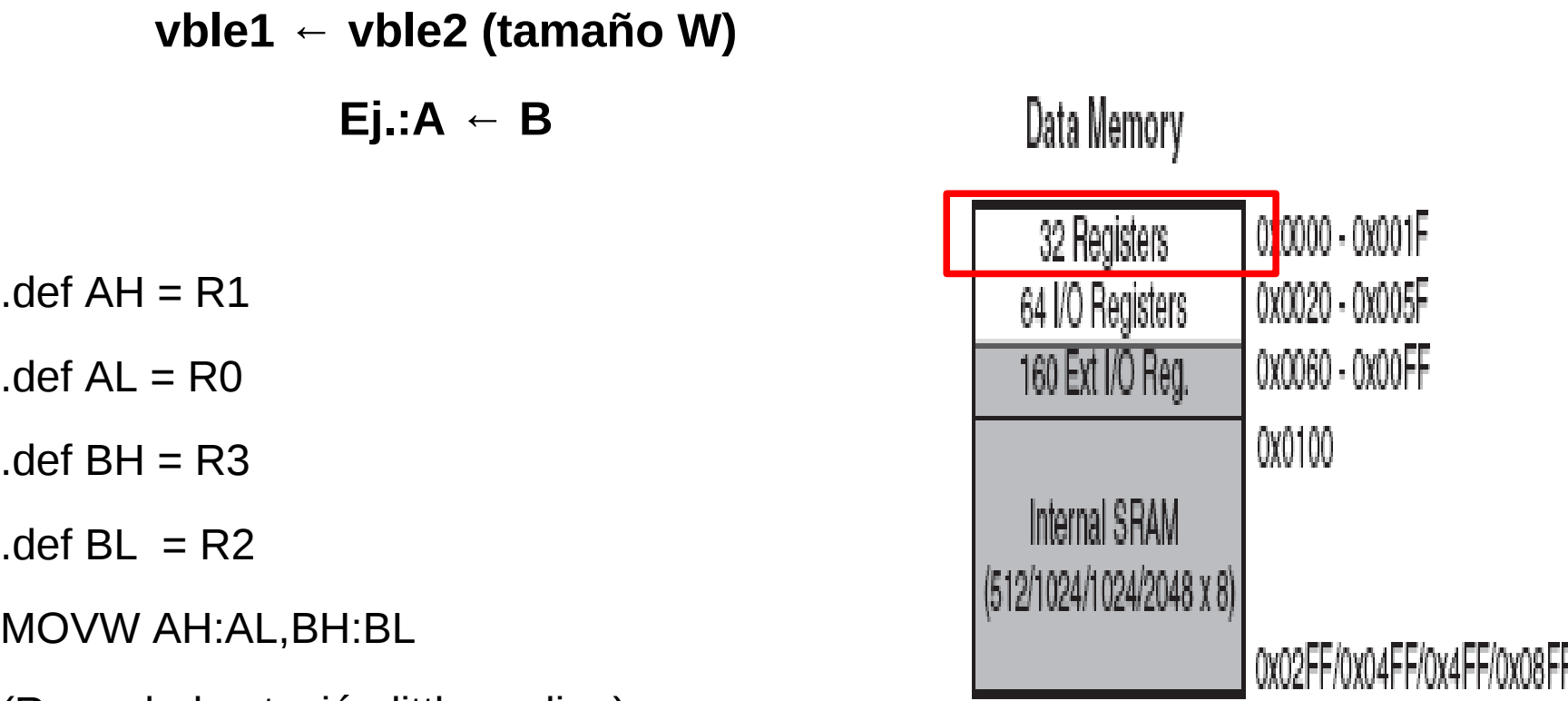

(Recordad notación little-endian)

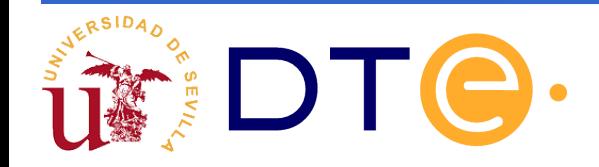

### **Sentencias de asignación VI**

**vble1 ← vble2** Data Memory **Ej.: A ← C** 0x0000 - 0x001F 32 Registers  $.$ equ A = dir1; 0x0020 - 0x005F 64 I/O Registers 0x0060 - 0x00FF 160 Ext I/O Reg. .equ  $B = dir2$ ,  $dir1,2 = [$100, RAMEND]$  $0:0100$ . def temp  $=$  R16 Internal SRAM 12/1024/1024/2048 x 8) LDS temp, B 002FF/0x04FF/0x4FF/0x08FF STS A,temp

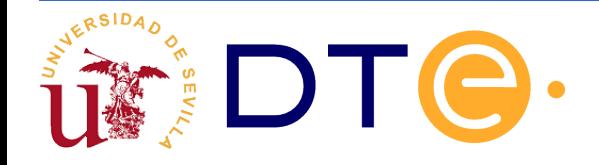

### **Sentencias de asignación VII**

**vble1 ← (vble2) Ej.: A ← (punt)** ; (Registros X,Y,Z) .def  $A = Rd$ ; d=[0,31] LD A, Z

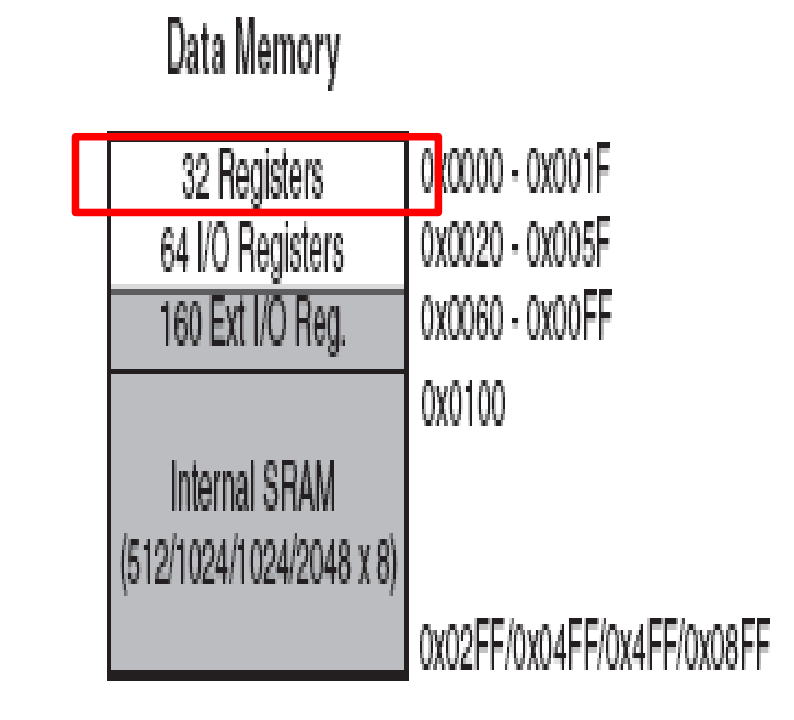

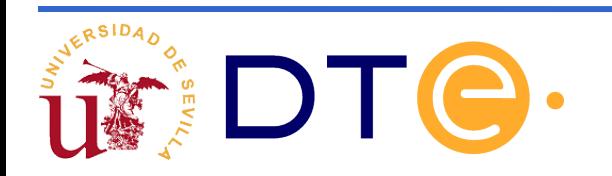

### **Sentencias de asignación VIII**

**vble1 ← (vble2)**

**vble2 ← vble2+1**

**Ej.: A ← (punt)**

**punt ← punt+1**

; (Registros X,Y,Z)

.def  $A = Rd$ ; d= $[0,31]$ 

#### LD A, Z+

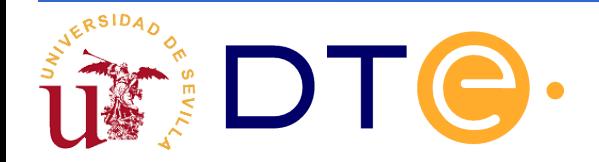

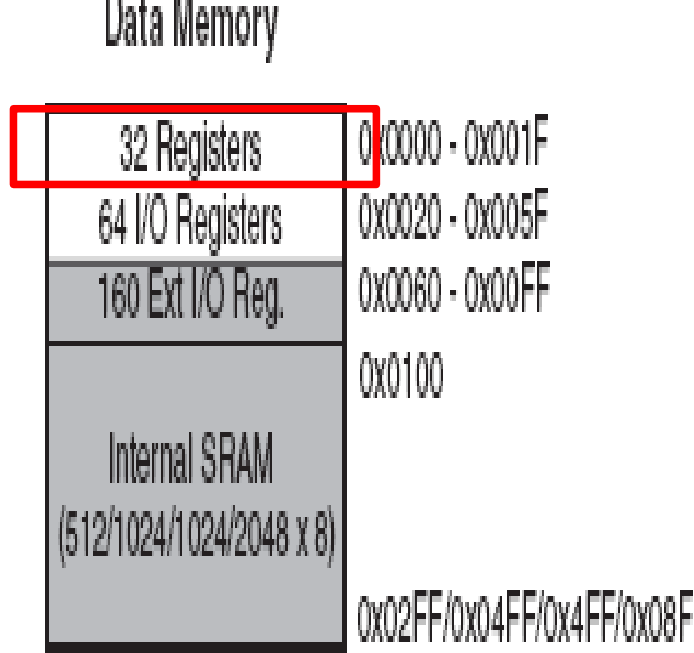

### **Sentencias de asignación IX**

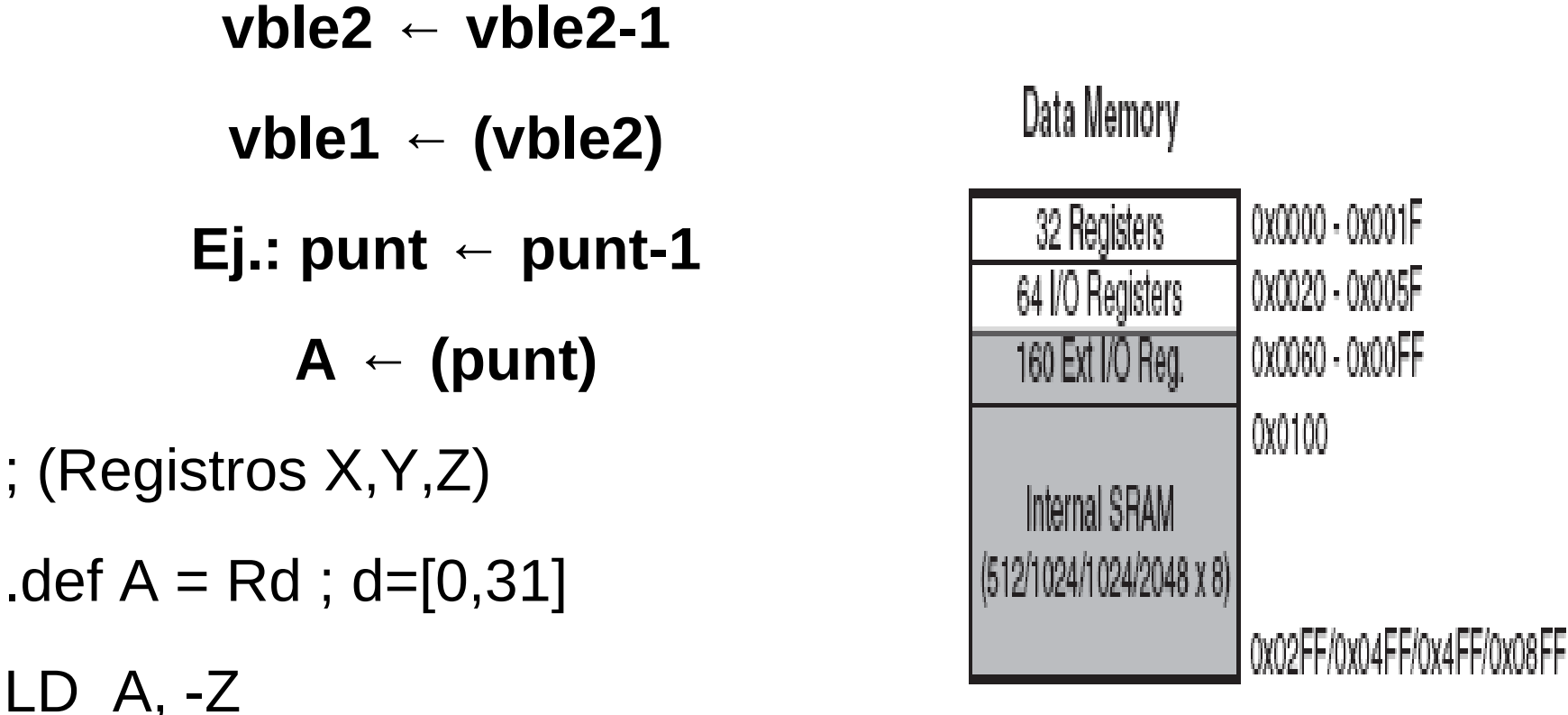

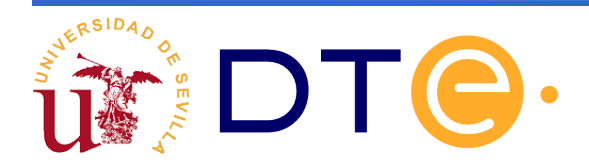

### **Sentencias de asignación X**

**vble1 ← (vble2+D) Ej.: A ← (punt+2)** ; (Registros Y,Z) .def  $A = Rd$ ; d=[0,31] LDD A, Y+2

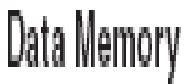

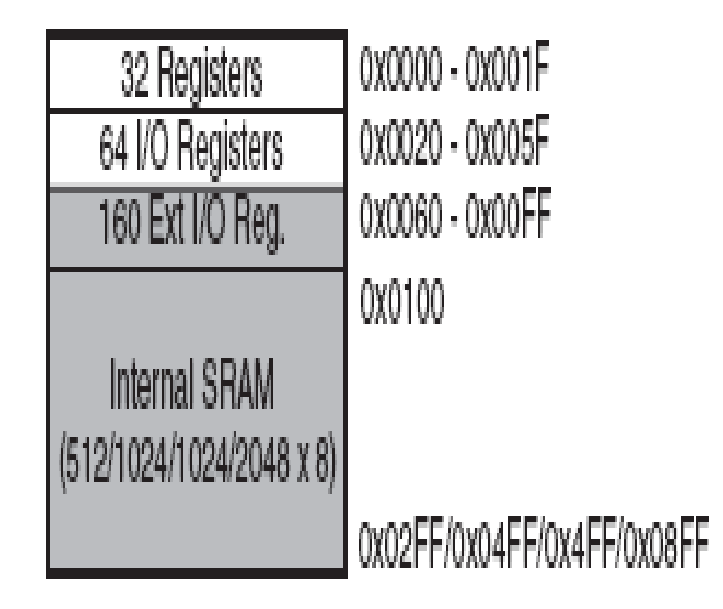

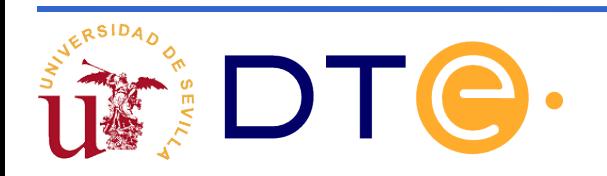

### **Sentencias de asignación XI**

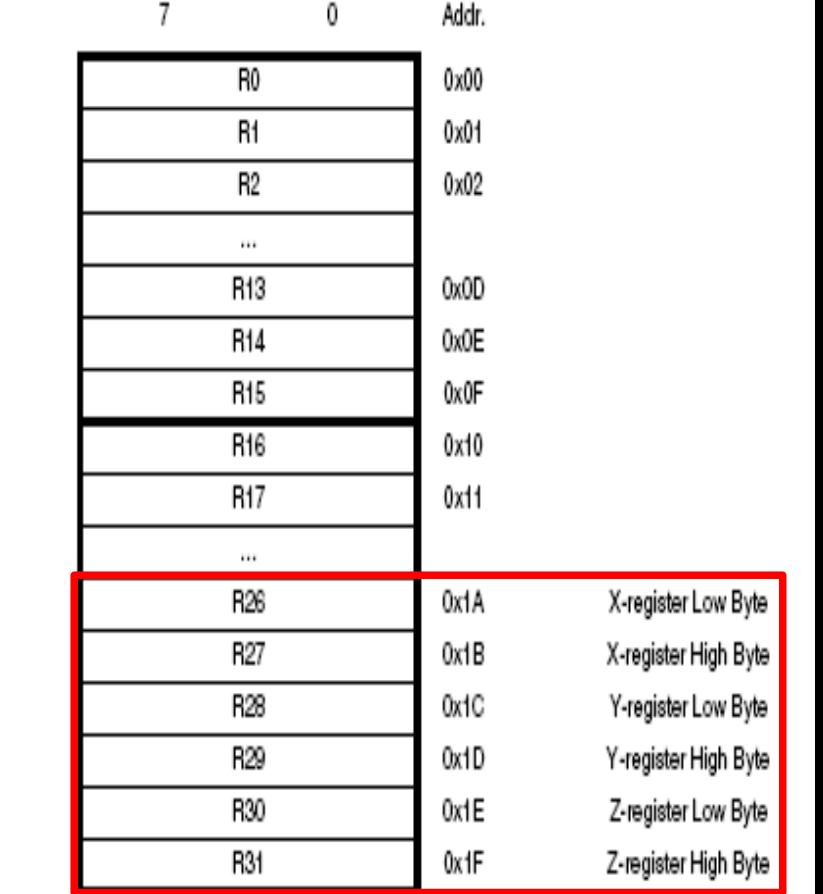

#### **Para inicializar un puntero**

**Z ← \$0100**

LDI ZL, low(\$0100) LDI ZH, high(\$0100)

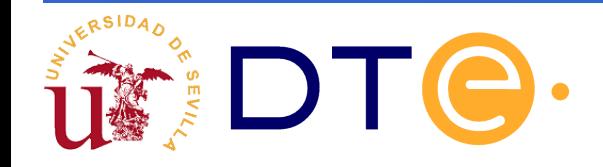

## **Sentencias de asignación XII (acceso a matrices)**

- **vble1 ← Matriz[vble2]**
- **Vble1 ← Matriz[const]**
- **Matriz[const] ← Vble1**
- **Matriz[vble2] ← Vble1**
- **Ej.: A ← B[C], A ← B[2];**
- **¿Dónde se guardan las matrices de datos?**

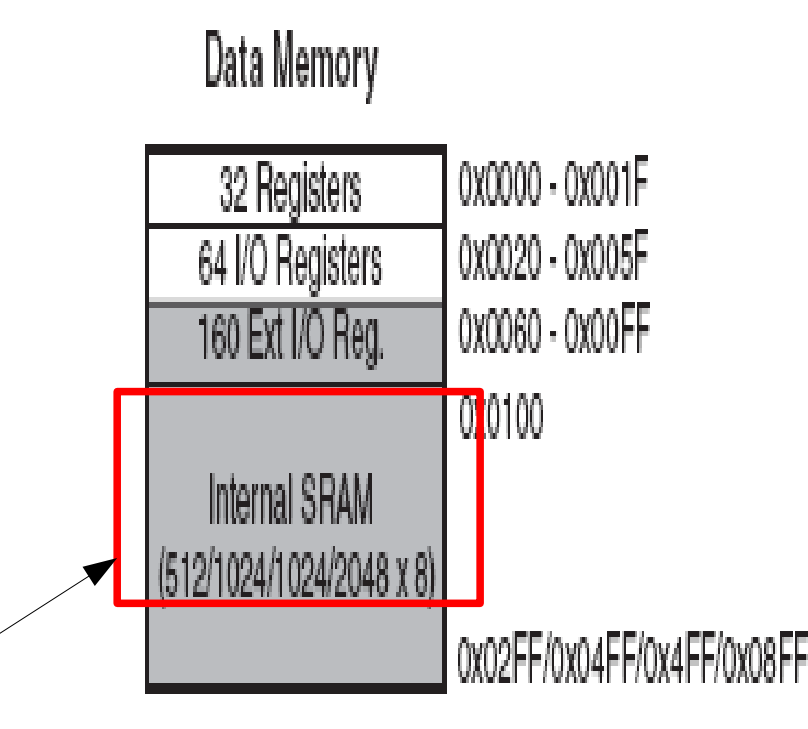

## **Sentencias de asignación XIII (acceso a matrices)**

#### **Procedimiento de creación de una matriz (I)**

.equ tam  $=$  ...... ; tamaño de la matriz

.dseg

.org \$100 ;A partir de esta dirección

Matriz: .byte(tam) ;Reserva #tam bytes de la SRAM interna a partir de la dirección Matriz que es igual a \$100

Data Memory

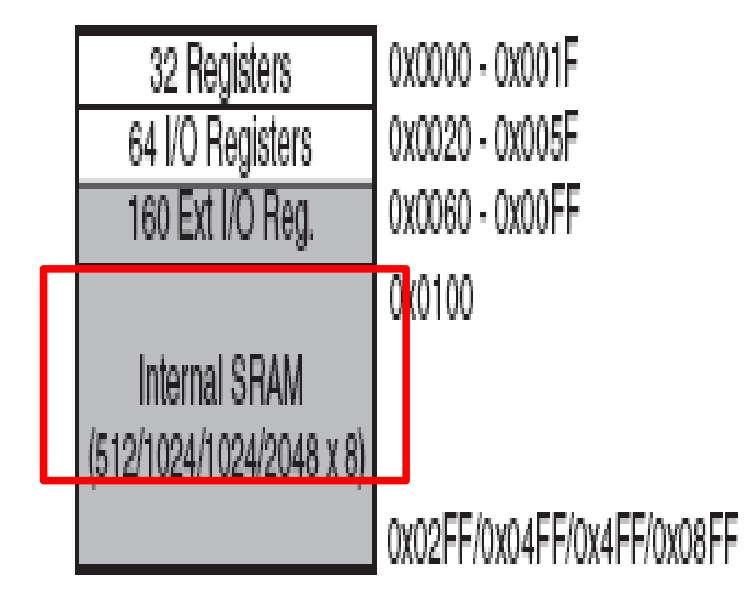

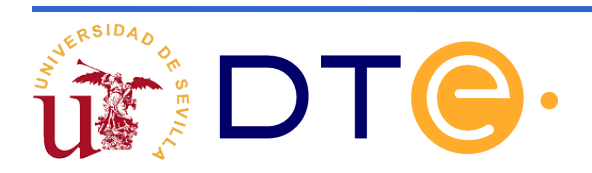

## **Sentencias de asignación XIV (acceso a matrices)**

#### **Procedimiento de creación de una matriz (II)**

Data Memory

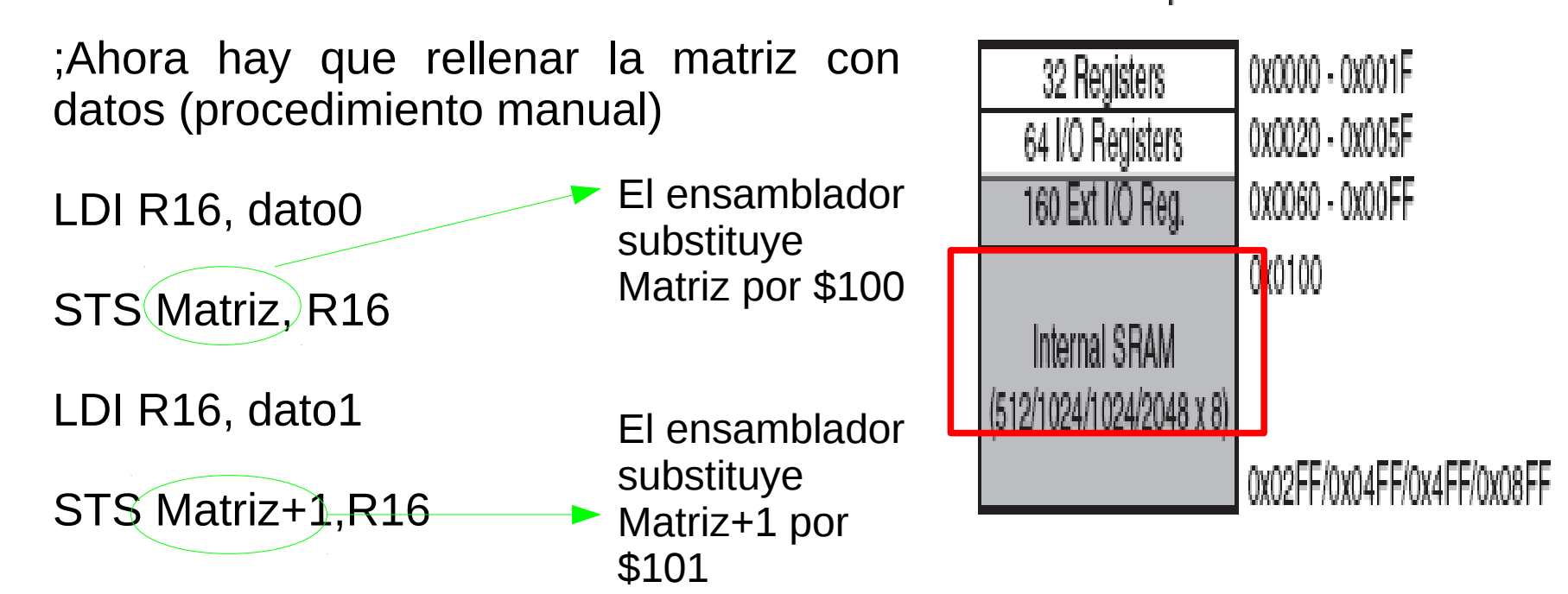

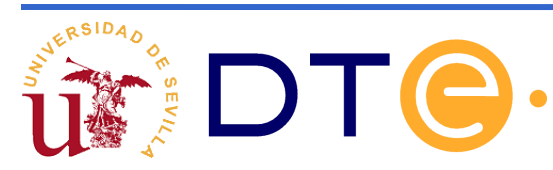

![](_page_22_Figure_0.jpeg)

![](_page_22_Picture_1.jpeg)

![](_page_23_Figure_0.jpeg)

![](_page_23_Picture_1.jpeg)

## **Índice**

- 1. Pseudocódigo / Lenguaje Ensamblador
- 2. Sentencias de asignación
- 3. Sentencias de control
- 4. Bucles
- 5. Subrutinas
- 6. Interrupciones

![](_page_24_Picture_7.jpeg)

## **Sentencias de control (I)**

![](_page_25_Figure_1.jpeg)

A(b) es el bit de la variable A

![](_page_25_Picture_3.jpeg)

## **Sentencias de control (II)**

![](_page_26_Figure_1.jpeg)

![](_page_26_Picture_2.jpeg)

## **Sentencias de control (III)**

![](_page_27_Figure_1.jpeg)

![](_page_27_Picture_2.jpeg)

## **Índice**

- 1. Pseudocódigo / Lenguaje Ensamblador
- 2. Sentencias de asignación
- 3. Sentencias de control
- 4. Bucles
- 5. Subrutinas
- 6. Interrupciones

![](_page_28_Picture_7.jpeg)

![](_page_29_Figure_0.jpeg)

![](_page_29_Picture_1.jpeg)

## **Bucles (II)**

![](_page_30_Figure_1.jpeg)

 $A = Rd$  $B = Rr$ 

EL CUERPO DE UN HACER MIENTRAS SE EJECUTA AL MENOS UNA VEZ Y SE REPITE SIEMPRE QUE LA CONDICIÓN EVALUADA SEA CIERTA.

![](_page_30_Picture_4.jpeg)

## **Índice**

- 1. Pseudocódigo / Lenguaje Ensamblador
- 2. Sentencias de asignación
- 3. Sentencias de control
- 4. Bucles
- 5. Subrutinas
- 6. Interrupciones

![](_page_31_Picture_7.jpeg)

## **Subrutinas (I)**

![](_page_32_Figure_1.jpeg)

![](_page_32_Picture_2.jpeg)

## **Subrutinas (II) Llamada a una subrutina**

![](_page_33_Figure_1.jpeg)

![](_page_33_Picture_2.jpeg)

## **Subrutinas (III) Llamada a una subrutina**

![](_page_34_Figure_1.jpeg)

UTILIZAMOS REGISTROS PARA ALMACENAR LOS RESULTADOS Y LOS ARGUMENTOS DE LA SUBRUTINA

![](_page_34_Picture_3.jpeg)

### **Subrutinas (IV) Llamada a una subrutina**

![](_page_35_Figure_1.jpeg)

A SER MODIFICADOS POR LA SUBRUTINA. ¿DÓNDE? → EN LA **PILA**

![](_page_35_Picture_3.jpeg)

## **Subrutinas (V)**

![](_page_36_Figure_1.jpeg)

![](_page_36_Picture_2.jpeg)

## **Subrutinas (VI)**

![](_page_37_Figure_1.jpeg)

![](_page_37_Picture_2.jpeg)

## **Subrutinas (VI)**

![](_page_38_Figure_1.jpeg)

![](_page_38_Picture_2.jpeg)

## **Subrutinas (VI)**

![](_page_39_Figure_1.jpeg)

![](_page_39_Picture_2.jpeg)

## **Índice**

- 1. Pseudocódigo / Lenguaje Ensamblador
- 2. Sentencias de asignación
- 3. Sentencias de control
- 4. Bucles
- 5. Subrutinas
- 6. Interrupciones

![](_page_40_Picture_7.jpeg)

### **Interrupciones (I)**

![](_page_41_Figure_1.jpeg)

IDÉNTICO FORMATO QUE PARA LAS SUBRUTINAS. EN ENSAMBLADOR SE ESCRIBE RETI AL FINAL EN LUGAR DE RET. NO OLVIDAR SALVAR EL SREG

![](_page_41_Picture_3.jpeg)

## **Interrupciones (II)**

![](_page_42_Figure_1.jpeg)

![](_page_42_Picture_2.jpeg)